Adobe Photoshop 2022 (Version 23.0.2) Download free With Full Keygen License Key Full 2022

Installing Adobe Photoshop and then cracking it is easy and simple. The first step is to download and install the Adobe Photoshop software on your computer. Then, you need to locate the installation.exe file and run it. Once the installation is complete, you need to locate the patch file and copy it to your computer. The patch file is usually available online, and it is used to unlock the full version of the software. Once the patch file is copied, you need to run it and then follow the instructions on the screen. Once the patching process is complete, you will have a fully functional version of Adobe Photoshop on your computer. To make sure that the software is running properly, you should check the version number to ensure that the crack was successful. And that's it - you have now successfully installed and cracked Adobe Photoshop!

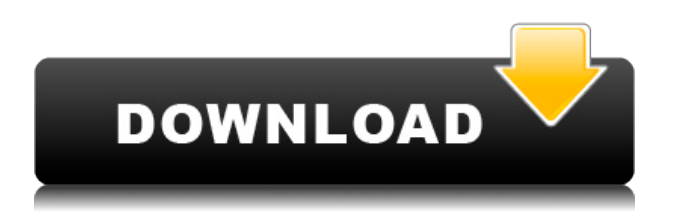

A new feature called Project Tracer, highlights objects and lets you edit them on a drop-down menu. In this version, you can do most of what you were able to do in Adobe Photoshop Elements—like change the size of the elements and filter them. The latest version of the venerable image editing software Adobe Photoshop Express now lets you scan documents and photos. Thanks to premium online services, any documents with an Office 365 account will get converted easily. This feature is very useful for those that throw away countless documents every month. **ABOVE:** A still from a video that I created on the iPad Pro using Photoshop Sketch on the iPad Pro. You can see that you can create a video so that the images move instead of the actual moving images. **BELOW:** A still from a video that I created on a less powerful laptop ( ToFU Pixels review of Lightroom 5 on the Surface Book 2 ) with Lightroom's new tools. You can see that the edits are cleaner in the second version, and the ability to zoom in on a specific part of the image makes it much easier to tweak. Once you've submitted a comment, others can choose to add a request for you to act on the comment or offer an update of their own. Users can see requested comments on a shared review, and changes made by others when your comment is marked as resolved. We've reviewed thousands of software and apps since 2004 and we've researched a way to objectively rate every single component in order to tell you which apps are good ones. That's the reason why the **website** works the way it does.

## **Adobe Photoshop 2022 (Version 23.0.2)Patch With Serial Key With Full Keygen [32|64bit] 2023**

Next, choose the one you'd like to learn how to create images with in Adobe Photoshop. Then continue with your newly found graphic design software. Adobe Photoshop and Illustrator are both very easy to learn and work with. However, there are other graphic design software options like GIMP and CorelDraw. **Designing graphics in Photoshop**

Start by selecting the paint bucket or text tool (depending on which one you chose for your graphic design software). Create a new layer on a blank canvas and fill it with any color you prefer. With your text tool, type on the new layer. You want to create a bold type of font around Christmas-themed images, Christmas-themed words, images, and graphics. Use the clone tool to copy and paste the text you would like to use on new layers. Then, photoshop will give you a sample graphic to use as a guide to create your own Christmas-themed images. This will make the process of creating graphics using your graphic design software much easier.

As you start creating your own Christmas-themed graphics, use the Crop tool, and rotate the image by using the Rotate tool. **Creating a Christmas-themed logo in Photoshop** You can create a beautiful Christmas-themed logo for a business. Create your own Christmasthemed graphic and use the Rotate tool to make the Christmas-themed logo match a certain look or design. To do this, you'll need to adjust the position and angle of the images. To do this, click and drag the images around using the Move tool. Then, select the Rotate tool and click and drag the images as needed to create a perfect Christmas-themed logo.

In Photoshop, you can create beautiful holiday graphics. However, before you start designing your graphics, you'll need to research your holiday, such as the Christmas time and the people you're designing for. Be sure to get inspiration for Holiday graphics and techniques you can use to create your design. e3d0a04c9c

## **Download Adobe Photoshop 2022 (Version 23.0.2)Activation Key (LifeTime) Activation Code Windows 10-11 [32|64bit] {{ lAtest release }} 2022**

**Free Transform**: The Free Transform tool is often used to resize and rotate an object, or any selected area inside a layer. By default, the Transform tool can create a group of changes to a single layer, and groups of layers. Open the Layers Panel to change a selected layer, and then the Free Transform window will appear. Some objects, such as text, will add anchors and guides to help you with the tool. You can freeze the Transform tool (known as Nested Free Transform) or unfreeze it (Drop Free Transform). **Paint Bucket Tool**: The Paint Bucket Tool (PBRT) is a bit of a hybrid between the existing Brush Tool (brt) and the eraser tool. Create a selection on any layer of the image using the Lasso Tool. Photoshop will create a new layer for your selection. To paint on the selected layer, drag the cursor over the area using the brush tool, and the selected area will be filled with the brush you've chosen. Adobe Photoshop is an advanced image-editing program for photo retouching, photo compositing, and page layout, along with an array of tools for retouching and preparing images for print and the Web. Adobe Photoshop It is a raster graphics editor for compositing and retouching photos and graphic files. Adobe Photoshop is licensed either as a stand-alone or as an extended (or Universal) edition. The track record of the user tools and saves alike is of a certain quality that doesn't necessarily make it possible to use a trial copy of Photoshop the way you would use one for free, but it's definitely a program that deserves a try.

photoshop smoke brushes pack free download photoshop tree brushes pack free download photoshop brushes pack zip download download brushes pack photoshop cs6 photoshop cs4 brushes pack free download photoshop cc 2018 brushes pack free download photoshop 2020 brushes pack free download photoshop hair brushes pack free download download birthday background for photoshop download brush background photoshop

Photoshop CS5 is a giant leap forward over previous versions of Photoshop and provides a tremendous amount of power and flexibility in a easy-to-work-with package. Its new features include warp and angle tools for photo-retouching, lens distortion correction, and advanced compositing to merge images into one. Photoshop CS5 offers many powerful new features that further enhance artistic expression. This update brings a redesigned user interface, streamlined navigation, improved tools, and a host of new features. With CS5 you can take advantage of the deep feature set of Photoshop and classic image controls, as well as specialized tools for creating video animation, 3D and web design and more. Photoshop CS5 includes improvements to all aspects of the Edit Grade, including new adjustments, new extraction controls and dozens of new enhancements. Photoshop CS3 software has sets of tools similar to those found in Illustrator. It lets you integrate text and graphics into your designs without the complexities of raster-based images. Multiple colors, styles and effects are also available. The software also provides the tools to create digital photo collages and other types of optical research. Make your own calendars, greeting cards and other projects. This is one of the landmark changes in the entire CS cycle. New features include: Type Measuring tools, Navigation for Printing, Paragraph Styles, Direct Link to Illustrator and other benefits. Allowing you to maximize your productivity.

Adobe has recently released the new feature releases for 2021 on the Photoshop blog, September 12, and a range of new additions to Photoshop Elements. On Photoshop, there's a number of new and exciting features, including reimagined filters powered by Adobe Sensei, which allow you to change the direction of a person's gaze in seconds (it's pretty trippy stuff!). Its sheer power and present-day status have put Photoshop at the head of the pack when it comes to such photo editing programs. For anyone without Photoshop, the Adobe stock will set you back quite a bit of cash. With a paid subscription, you can get access to a collection of more than 1,000 effects that are inspired by real-life photography. And like the rest of Adobe's software, Photoshop is firmly rooted in AI, which means the software is powered by using machine learning to create more intelligent image editing. So there's that. The versatile photo-editing program is the industry standard, and the additions it will be getting in the next decade are likely to continue to enrich its user experience. Maybe the most notable improvement is Active Lens Correction, a tool that radically reduces distractions from aberration problems in the image. The feature uses machine learning to identify distortions in the area of the lens and can work wonders for shaky panorama images. The feature also lets you use a custom lens to make the correction. Overall, it's a smart tool for retouching images. Indus, the world's third-largest printer maker has announced that it will be offering an OD&M (original design and manufacturing) service, in the country. According to the Hindu newspaper, the Singapore-based company will get its clients to design and manufacture products in the country, and then will help them to ship those products to customers around the world. The company claims that it can cut down its prices by up to 70%.

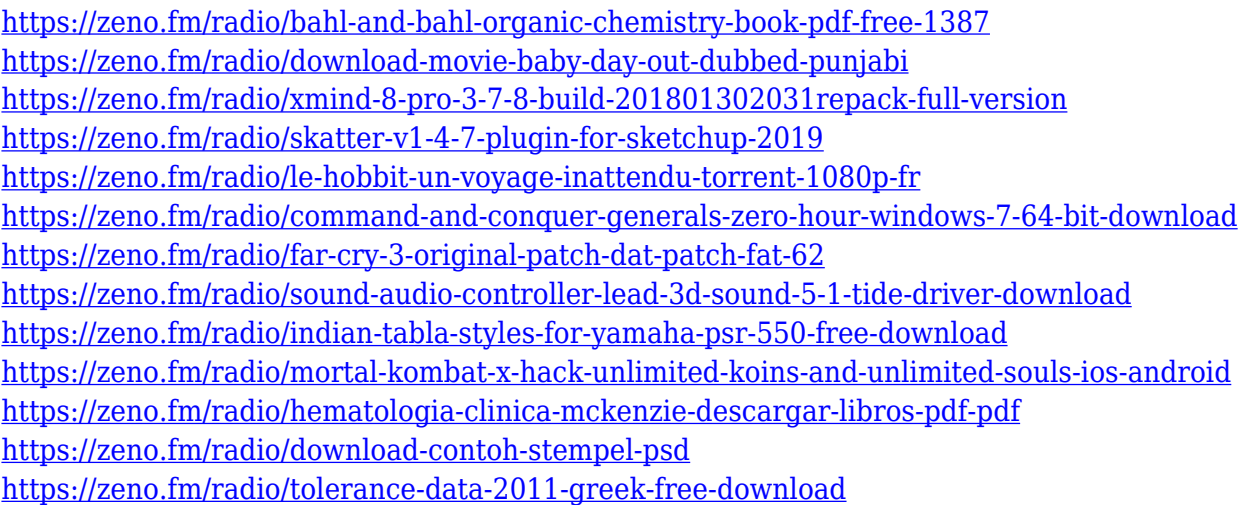

As a tool for experienced designers, Adobe Photoshop is extremely versatile. In order to use the program, though, you have to be comfortable with computers. Some of the most recent versions of Photoshop like the CS6 and CS6—with the ability to create images or graphics on the fly—is only for professionals. A lot of people maybe intimidated by several of the functions. Share for Review (beta) is a new feature allowing users to collaborate on projects from across the internet without leaving Photoshop. Starting with Share for Review, users can run a collaboration on projects even if they're offline or on a device without an Internet connection, such as a tablet. The Web-class facelift in Photoshop's desktop application includes a new search field in the top of the workspace, a one-click Delete and Fill tool, and a new Live Edits panel, which brings live, real-time editing directly to the canvas. The most recent Photoshop releases have focused on expanding the editing possibilities to the web, online, as well as devices with no local storage. With Share for Review, a user is able to create, edit, and share projects both on and offline; work on the latest projects directly in the browser and collaborate later on projects stored in the cloud; and check out, view,

and comment on projects from any device. When offline, the features will work in conjunction with the cache of local storage, which will save the project locally on the user's computer and provide a load-up feature when the user downloads projects back on a device with an internet connection.

[https://gretchenscannon.com/2023/01/01/photoshop-cc-2019-with-serial-key-crack-final-version-2022](https://gretchenscannon.com/2023/01/01/photoshop-cc-2019-with-serial-key-crack-final-version-2022/)

[/](https://gretchenscannon.com/2023/01/01/photoshop-cc-2019-with-serial-key-crack-final-version-2022/) <https://ayusya.in/wp-content/uploads/yesialas.pdf> <https://bridgetsdance.com/index.php/2023/01/01/font-in-photoshop-download-verified/> [https://werco.us/2023/01/01/photoshop-2021-version-22-3-1-download-free-with-full-keygen-with-acti](https://werco.us/2023/01/01/photoshop-2021-version-22-3-1-download-free-with-full-keygen-with-activation-code-latest-update-2022/) [vation-code-latest-update-2022/](https://werco.us/2023/01/01/photoshop-2021-version-22-3-1-download-free-with-full-keygen-with-activation-code-latest-update-2022/) <https://aupairglobal.mx/wp-content/uploads/2023/01/chavdarv.pdf> <http://agrit.net/wp-content/uploads/2023/01/kafeeli.pdf> <http://www.landtitle.info/background-photos-for-photoshop-download-hot/> <http://bademligardensuit.com/wp-content/uploads/2023/01/isaraim.pdf> <http://gjurmet.com/en/font-photoshop-cs3-free-download-extra-quality/> [http://www.kiwitravellers2017.com/wp-content/uploads/2023/01/Photoshop-2021-Version-2201-Dow](http://www.kiwitravellers2017.com/wp-content/uploads/2023/01/Photoshop-2021-Version-2201-Download-free-Activation-PCWindows-3264bit-2023.pdf) [nload-free-Activation-PCWindows-3264bit-2023.pdf](http://www.kiwitravellers2017.com/wp-content/uploads/2023/01/Photoshop-2021-Version-2201-Download-free-Activation-PCWindows-3264bit-2023.pdf) <https://hhinst.com/advert/adobe-photoshop-software-download-for-laptop-repack/> <https://www.academywithoutwalls.org/wp-content/uploads/2023/01/kaffquen.pdf> <http://www.sweethomeslondon.com/?p=> [https://www.mycatchyphrases.com/wp-content/uploads/2023/01/Photoshop-7-Download-Free-Full-Ve](https://www.mycatchyphrases.com/wp-content/uploads/2023/01/Photoshop-7-Download-Free-Full-Version-Windows-10-FREE.pdf) [rsion-Windows-10-FREE.pdf](https://www.mycatchyphrases.com/wp-content/uploads/2023/01/Photoshop-7-Download-Free-Full-Version-Windows-10-FREE.pdf) <https://thecryptobee.com/photoshop-cs4-serial-number-incl-product-key-for-pc-2022/> <http://reanalytics.com/wp-content/uploads/2023/01/girfia.pdf> <https://onemorelure.com/wp-content/uploads/2023/01/Gouache-Brush-Photoshop-Download-UPD.pdf> [https://powerzongroup.com/2023/01/01/photoshop-2021-version-22-0-1-download-free-product-key-fo](https://powerzongroup.com/2023/01/01/photoshop-2021-version-22-0-1-download-free-product-key-for-windows-2023/) [r-windows-2023/](https://powerzongroup.com/2023/01/01/photoshop-2021-version-22-0-1-download-free-product-key-for-windows-2023/) [http://applebe.ru/2023/01/02/adobe-photoshop-2021-download-free-free-registration-code-windows-n](http://applebe.ru/2023/01/02/adobe-photoshop-2021-download-free-free-registration-code-windows-new-2023/) [ew-2023/](http://applebe.ru/2023/01/02/adobe-photoshop-2021-download-free-free-registration-code-windows-new-2023/) [https://naturalwoodworkers.net/2023/01/adobe-photoshop-cc-download-free-hack-mac-win-lifetime-r](https://naturalwoodworkers.net/2023/01/adobe-photoshop-cc-download-free-hack-mac-win-lifetime-release-2023/) [elease-2023/](https://naturalwoodworkers.net/2023/01/adobe-photoshop-cc-download-free-hack-mac-win-lifetime-release-2023/) <https://indiebonusstage.com/adobe-photoshop-2021-version-22-4-1-activator-last-release-2022/> <http://modiransanjesh.ir/photo-editor-online-free-no-download-like-photoshop-exclusive/> <https://qeezi.com/advert/nik-collection-photoshop-cc-2015-free-download-better/> <https://www.place-corner.com/laptop-windows-10-photoshop-download-best/> <https://sumsoftime.com/wp-content/uploads/2023/01/thofar.pdf> <https://ayusya.in/silver-pattern-photoshop-download-updated/> <http://pontucasacuba.com/?p=18313> https://teenmemorywall.com/download-free-photoshop-portable-for-windows-7-\_ hot\_/ <https://520bhl.com/wp-content/uploads/2023/01/baramy.pdf> <https://unibraz.org/download-free-tree-brushes-for-photoshop-better/> [https://astrix.xyz/adobe-photoshop-torrent-activation-code-torrent-activation-code-pc-windows-latest-](https://astrix.xyz/adobe-photoshop-torrent-activation-code-torrent-activation-code-pc-windows-latest-2023/)[2023/](https://astrix.xyz/adobe-photoshop-torrent-activation-code-torrent-activation-code-pc-windows-latest-2023/) <https://thebluedispatch.com/photoshop-fonts-download-link/> [https://serep.kg/wp-content/uploads/2023/01/adobe-photoshop-cc-2015-version-17-serial-number-full](https://serep.kg/wp-content/uploads/2023/01/adobe-photoshop-cc-2015-version-17-serial-number-full-torrent-activation-2023.pdf) [-torrent-activation-2023.pdf](https://serep.kg/wp-content/uploads/2023/01/adobe-photoshop-cc-2015-version-17-serial-number-full-torrent-activation-2023.pdf) <https://randys.us/wp-content/uploads/2023/01/Ink-Brush-Photoshop-Download-UPD.pdf> [https://yzb2e7.p3cdn1.secureserver.net/wp-content/uploads/2023/01/Black-amp-White-Retouch-Phot](https://yzb2e7.p3cdn1.secureserver.net/wp-content/uploads/2023/01/Black-amp-White-Retouch-Photoshop-Action-Free-Download-UPD.pdf?time=1672612080) [oshop-Action-Free-Download-UPD.pdf?time=1672612080](https://yzb2e7.p3cdn1.secureserver.net/wp-content/uploads/2023/01/Black-amp-White-Retouch-Photoshop-Action-Free-Download-UPD.pdf?time=1672612080)

[https://www.iscribble.org/wp-content/uploads/2023/01/Adobe-Photoshop-2022-Version-2302-Activati](https://www.iscribble.org/wp-content/uploads/2023/01/Adobe-Photoshop-2022-Version-2302-Activation-Code-64-Bits-lifetime-releaSe-2023.pdf) [on-Code-64-Bits-lifetime-releaSe-2023.pdf](https://www.iscribble.org/wp-content/uploads/2023/01/Adobe-Photoshop-2022-Version-2302-Activation-Code-64-Bits-lifetime-releaSe-2023.pdf) <https://www.sendawin.com/wp-content/uploads/2023/01/xilshav.pdf> <https://www.mein-hechtsheim.de/advert/photoshop-for-pc-download-exclusive/> [https://www.corsisj2000.it/photoshop-2021-version-22-4-2-download-free-with-key-for-windows-x32-6](https://www.corsisj2000.it/photoshop-2021-version-22-4-2-download-free-with-key-for-windows-x32-64-updated-2023/) [4-updated-2023/](https://www.corsisj2000.it/photoshop-2021-version-22-4-2-download-free-with-key-for-windows-x32-64-updated-2023/)

[https://danapurians.com/wp-content/uploads/2023/01/Adobe\\_Photoshop\\_CC\\_2018\\_version\\_19-1.pdf](https://danapurians.com/wp-content/uploads/2023/01/Adobe_Photoshop_CC_2018_version_19-1.pdf)

Text effects are a useful way to bring variety and impact to the text. Some of the effects create shadow, increase contrast, and introduce multiple effects to the text. Adjusting the text is a difficult task if you are not experienced. Some of the text effects on graphics also alter the font. If you'd like to get up and running on a new feature-rich version of Photoshop, you can upgrade to the latest version by clicking the "Update" button in the Photoshop menu bar. Entering the following in the Command Prompt window may cause some issues with your Photoshop installation if you are working with a couple of older files: When you finish editing your image, you'll find a new "Save for Web" option, that allows you to make the photo look specifically for use online. By selecting this option, the browser can download your image more efficiently by calculating the optimal quality for a variety of image sizes. In addition, you are now able to choose to "Auto-Save" when editing, and immediately see the changes in real time. You can even set specific file versions and dates for when you want the save to occur, for instance, for all new files, or on a rolling basis. To apply changes with the new "Save for Web" option, go to the File menu, and choose Save for Web. Select the new "Save for Web" option, and proceed as you normally would -- save the image using the "Save" command, and the browser will take it from there. If you want to create a specific web-friendly copy of your image, simply select this option, go to the Save for Web pop-up menu, and choose the new "Save for Web as Layer" tab. You can then save the copy to your hard drive in a number of different file formats.